# **PROGRAMMA ANALITICO D'ESAME EIPASS PUBBLICA AMMINISTRAZIONE**

La prima parte del programma è dedicata all'acquisizione di competenze indispensabili per navigare efficacemente in rete e operare in sicurezza, sia in relazione alla creazione e alla conservazione dei dati che al loro scambio in rete.

Un ampio spazio è riservato alla PEC (Posta Elettronica Certificata) e a tutte le implicazioni tecnico-pratiche che derivano dalla sua introduzione massiva nella PA.

Argomento correlato è quello relativo ai documenti informatici e alla loro archiviazione; si affronta a 360°, fino a chiarire finalità e funzionamento della firma elettronica o digitale.

Segue un'agile trattazione del Codice dell'Amministrazione Digitale, di cui si approfondiscono principi e aggiornamenti.

L' ultimo modulo si occupa delle problematiche relative alla privacy, introducendo il *Regolamento UE 679/2016 e le nuove norme sulla protezione dei dati personali*, ultimo riferimento normativo in materia di trattamento dei dati personali.

Tutti gli argomenti sono trattati da esperti di settore, che hanno realizzato strumenti didattici e-learning di facile consultazione che facilitano l'apprendimento.

#### **Moduli d'esame**

**Modulo 1** l Navigazione e cercare informazioni sul Web **Modulo 2** l IT Security **Modulo 3** l PEC, firma digitale e archiviazione dei documenti digitali **Modulo 4** l Il Codice dell'Amministrazione Digitale

**Modulo 5** l La protezione dei dati personali: il GDPR

## **Prova d'esame e valutazione**

Il rilascio della certificazione avverrà previo sostenimento e superamento di esami online (1 per modulo), tramite piattaforma DIDASKO. Per superare ogni esame, il Candidato dovrà rispondere correttamente ad almeno il 75% delle 30 domande previste, in un tempo massimo di 30 minuti.

Sono previste domande con risposta a scelta multipla, quesiti vero/falso o simulazioni operative. Ogni esame è unico, essendo le domande e l'ordine delle risposte scelto casualmente dal sistema all'avvio. Lo stesso sistema calcolerà la percentuale di risposte esatte fornite, decretando istantaneamente il superamento o meno dell'esame: non essendovi, quindi, alcun intervento da parte di un Docente/Esaminatore, viene garantita l'obiettività dell'esito conseguito. L'Esaminatore, figura autorizzata da CERTIPASS previo conseguimento di apposita abilitazione, si limita al controllo del rispetto delle previste procedure.

L'eventuale, mancato superamento di uno o più dei previsti moduli comporterà la ripetizione degli stessi attraverso una prova suppletiva.

# **NAVIGARE E CERCARE INFORMAZIONI SUL WEB**

## **Cosa sa fare il Candidato che si certifica con EIPASS Pubblica Amministrazione**

Il Candidato certificato possiede le competenze digitali necessarie per utilizzare la rete Internet per la ricerca di informazioni e per un uso consapevole dei servizi online.

Sa distinguere un certificato digitale e sa cosa sia un sito sicuro.

È in grado mettere in atto tutte le azioni necessarie per ridurre al minimo i rischi per la sicurezza del computer, durante la navigazione.

È consapevole del fatto che in rete ci sono molte informazioni non affidabili; sa compararle con altre disponibili, per scegliere quelle più attendibili. Di conseguenza, riconosce i servizi online più adeguati alle proprie esigenze.

## **Contenuti del modulo**

#### **Concetti fondamentali del browsing**

- Internet e il Web
- Come gestire la sicurezza

#### **Uso del browser**

- Operazioni iniziali
- Schede e finestre
- Configurazione

#### **Strumenti del browser**

- Usare la cronologia
- Gestire i *Preferiti*
- Strumenti di interazione con il Web

#### **Eseguire ricerche sul Web**

- I motori di ricerca
- Valutazione dell'informazione

#### **Scambio delle informazioni via email**

- La casella di posta elettronica
- Le applicazioni per gestire le email
- Creazione e invio dei messaggi
- La gestione dei messaggi

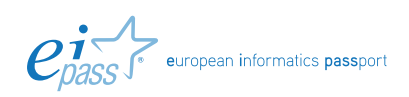

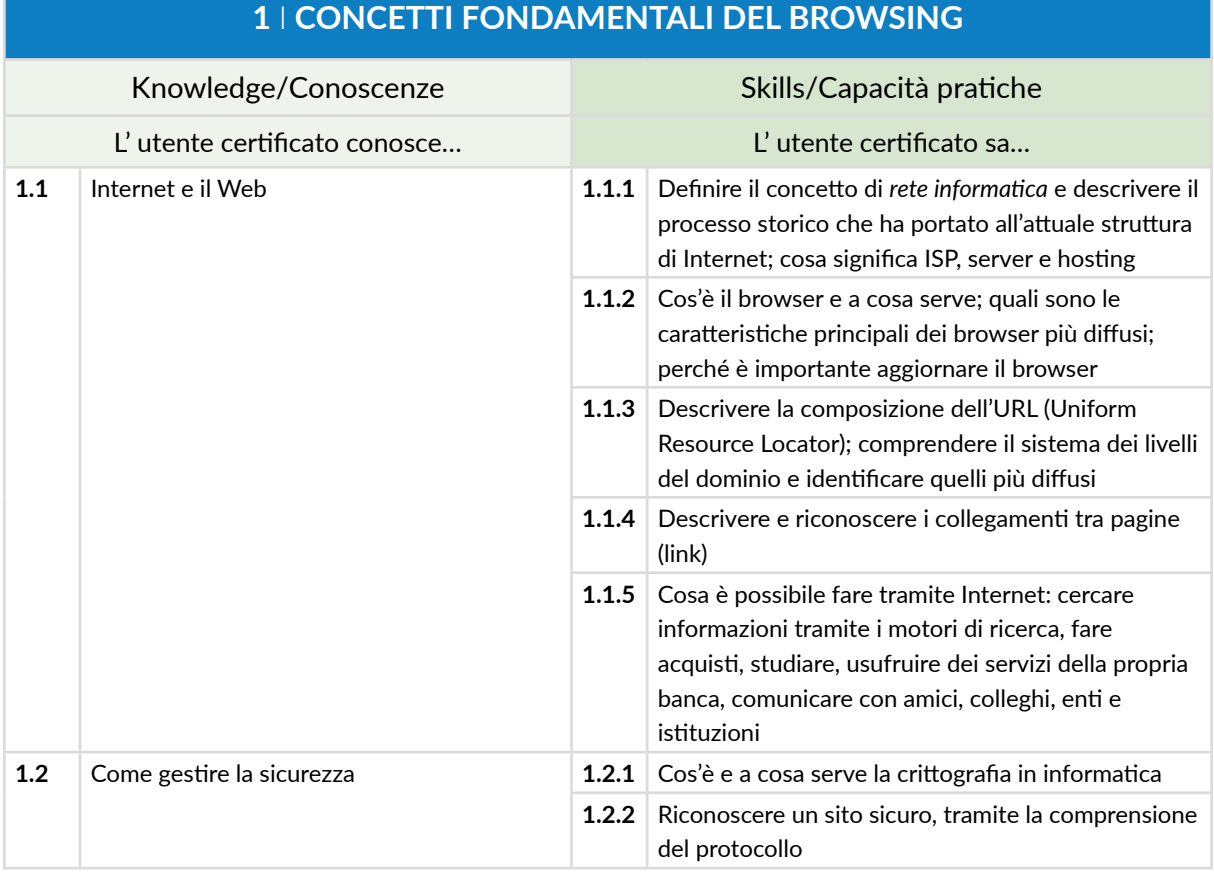

# **2** I **USO DEL BROWSER**

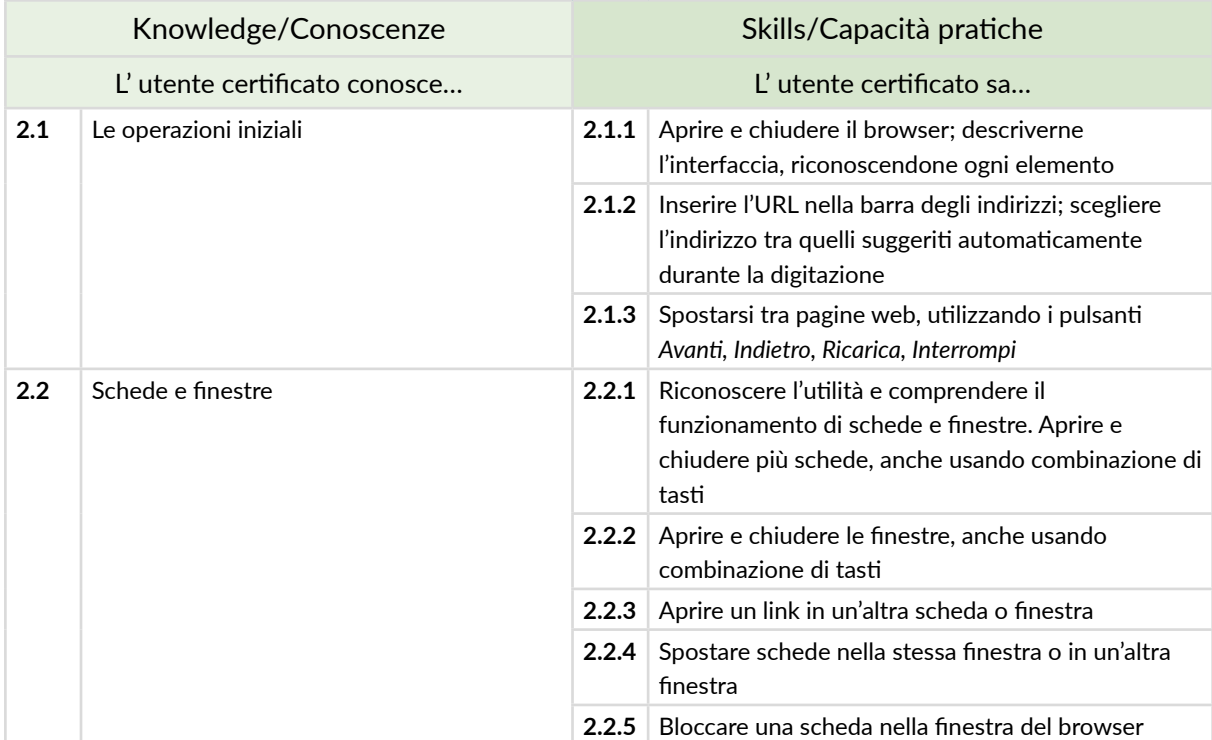

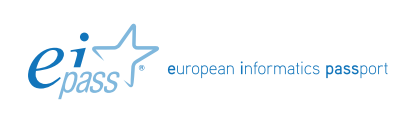

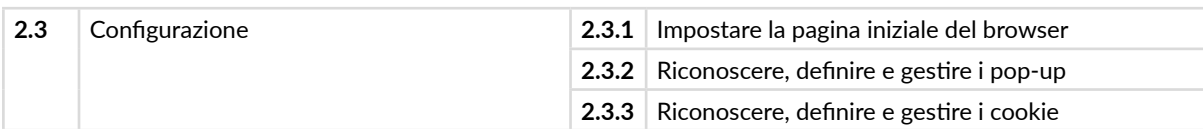

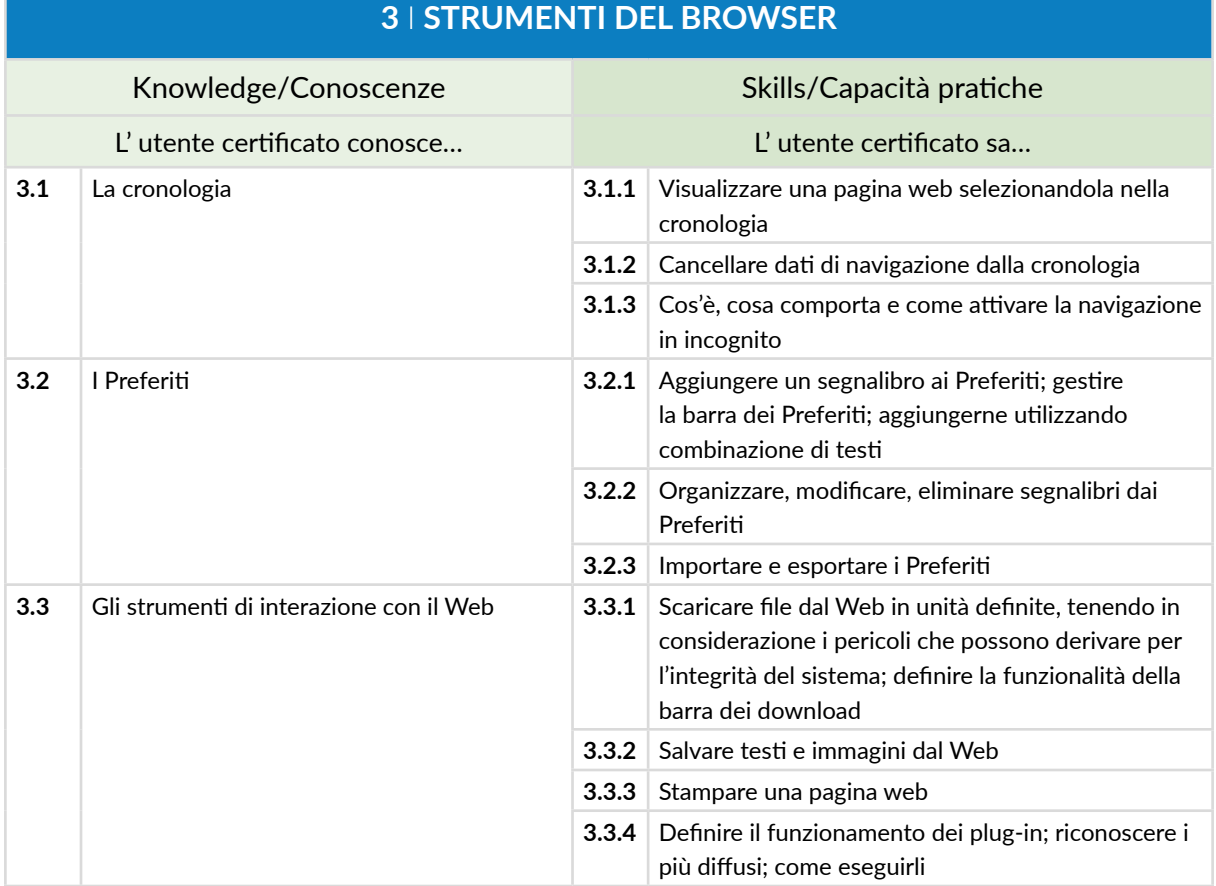

# **4** I **ESEGUIRE RICERCHE SUL WEB**

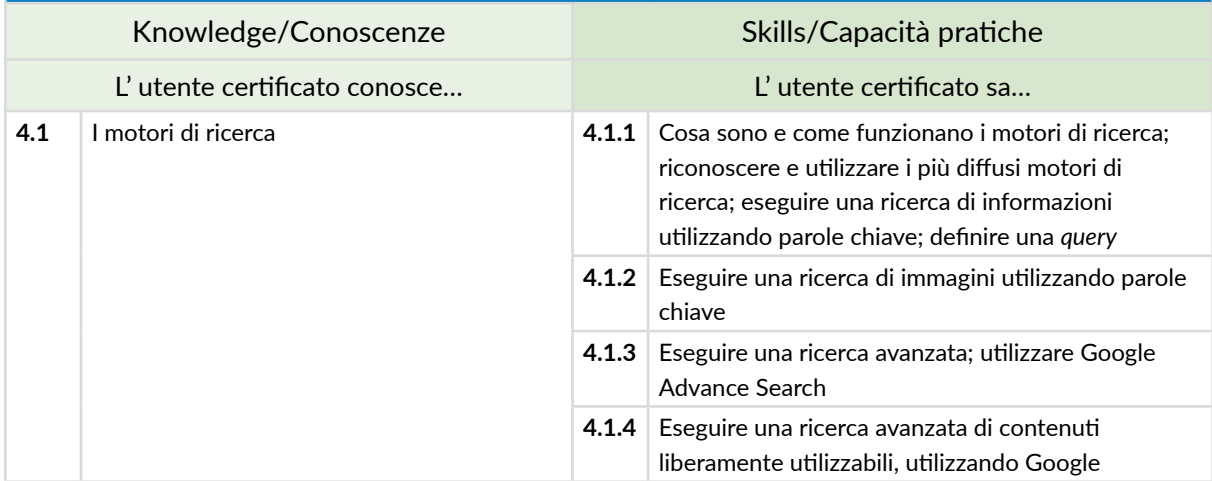

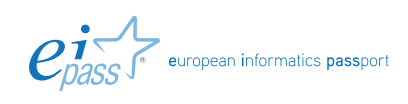

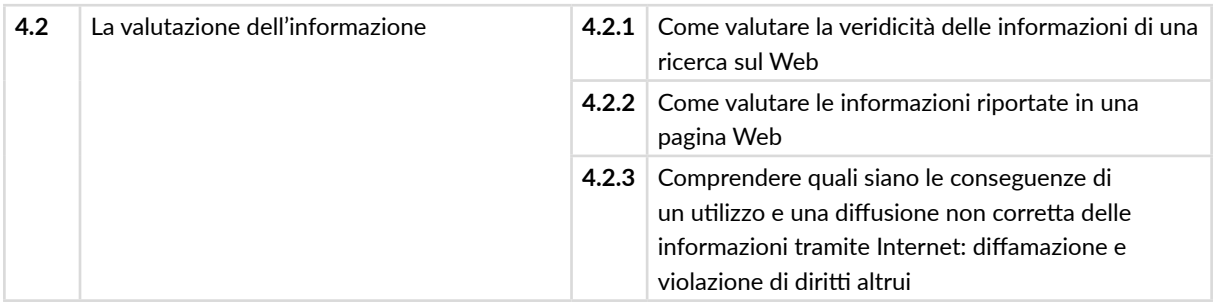

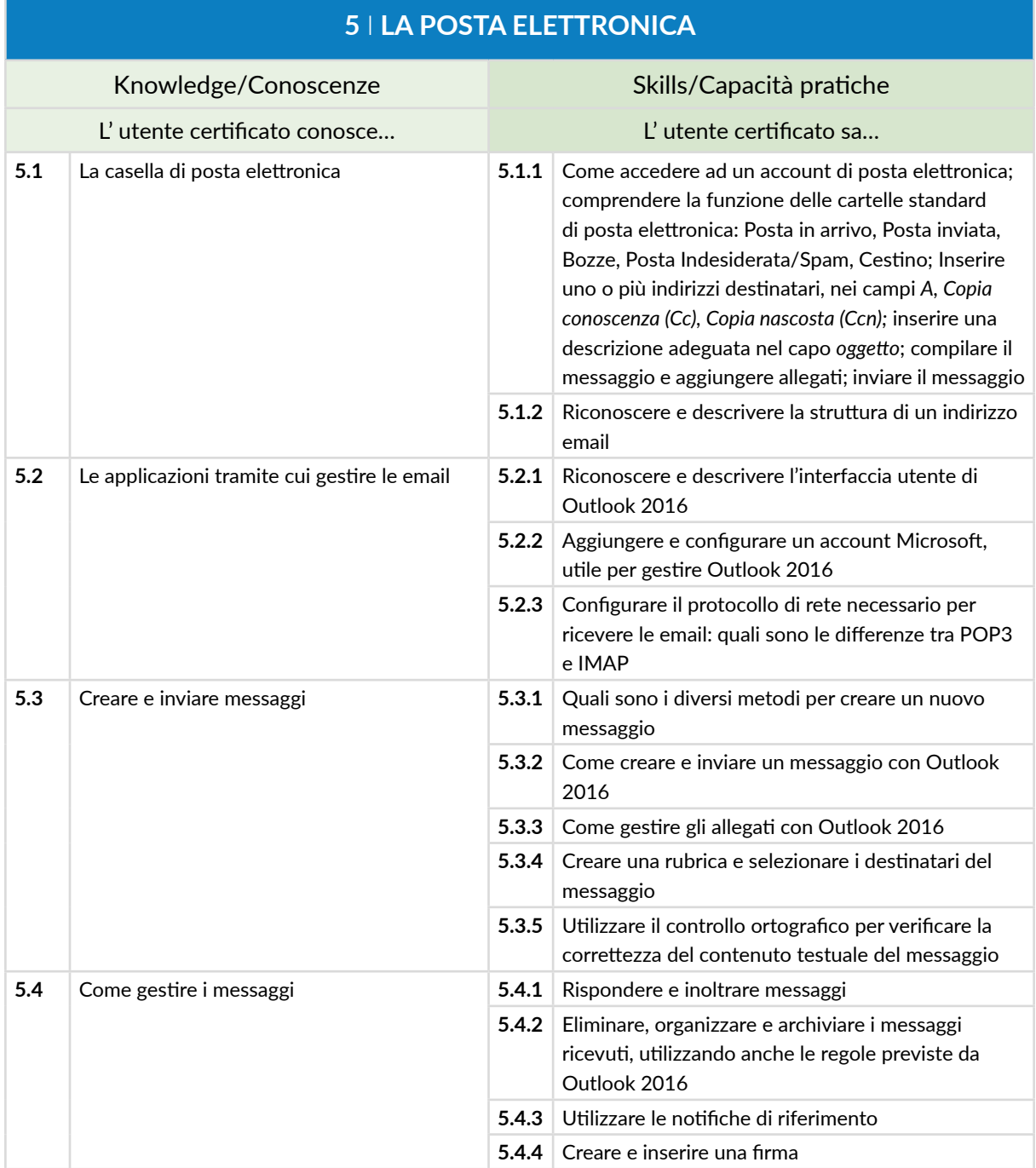

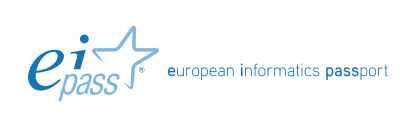

# **IT SECURITY**

# **Cosa sa fare il Candidato che si certifica con EIPASS Pubblica Amministrazione**

Il Candidato certificato conosce il concetto di sicurezza informatica, comprende la differenza tra sicurezza attiva e passiva e sa come rilevare un attacco hacker.

Conosce i maleware più diffusi e sa come attivarsi per proteggere i propri dispositivi ed i propri dati. Comprende quanto sia importante che i dati siano autentici, affidabili, integri e riservati. Sa backupparli e recuperarli.

Utilizza in sicurezza la posta elettronica e gli altri strumenti di comunicazione online. Conosce e utilizza in maniera corretta la tecnologia P2P.

Sa come navigare in sicurezza, utilizzando tutte le accortezze necessarie per salvaguardare i propri dati.

## **Contenuti del modulo**

#### **Definizioni**

- Le finalità dell'IT Security
- Il concetto di privacy
- Misure per la sicurezza dei file

#### **Maleware**

- Gli strumenti di difesa
- L'euristica

#### **La sicurezza delle reti**

- La rete e le connessioni
- Navigare sicuri con le reti wireless

#### **Navigare in sicurezza**

- Il browser e la sicurezza online
- Gli strumenti messi a disposizione da Google Chrome
- Strumenti di filtraggio dei contenuti

#### **Sicurezza nella comunicazione online**

- La vulnerabilità della posta elettronica
- Come gestire gli strumenti di comunicazione online
- La tecnologia *peer to peer*

#### **Sicurezza dei dati**

- Gestire i dati sul PC in maniera sicura
- Il ripristino di sistema
- Eliminare i dati in modo permanente

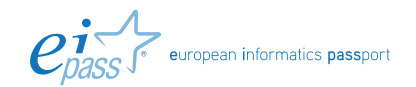

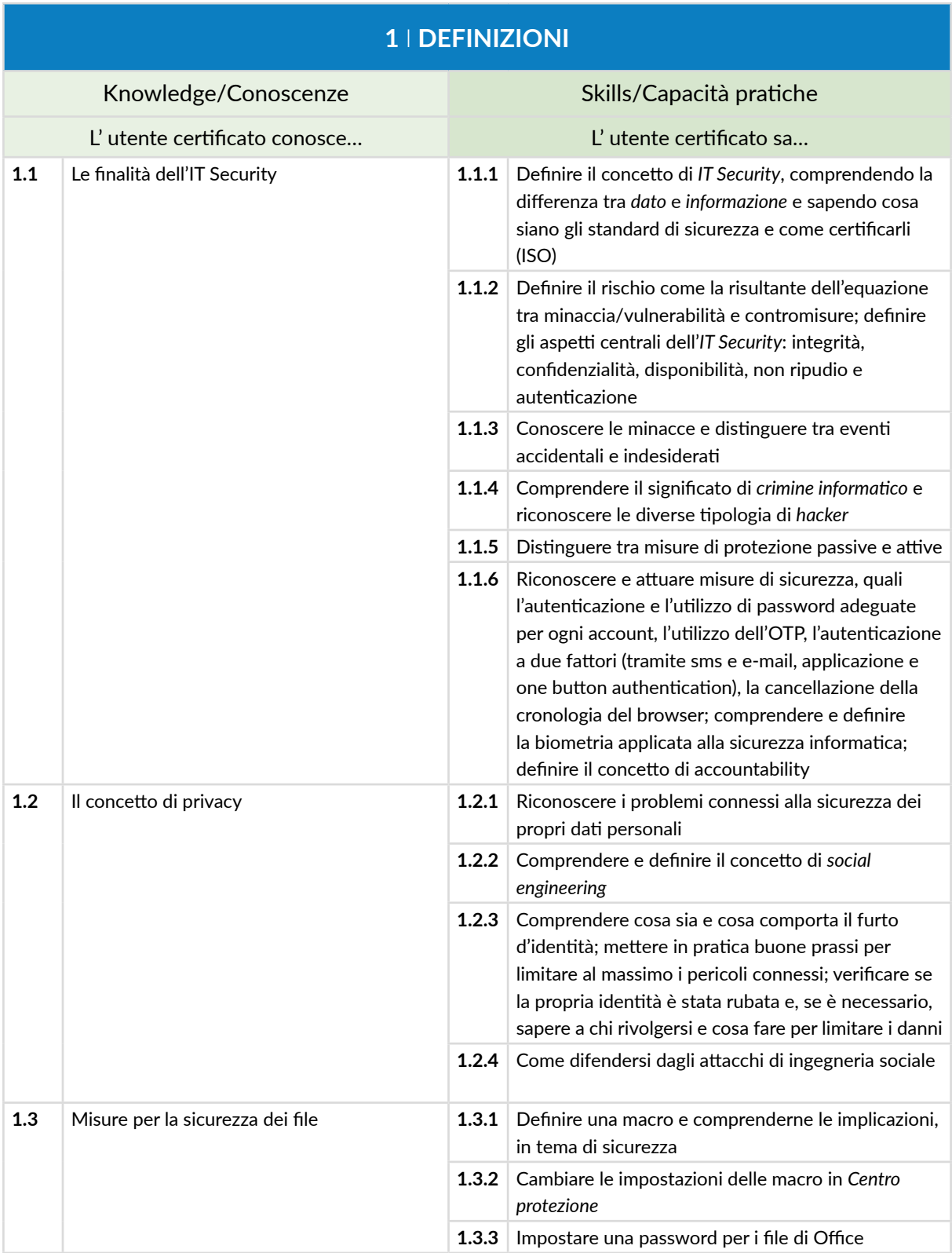

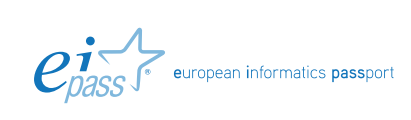

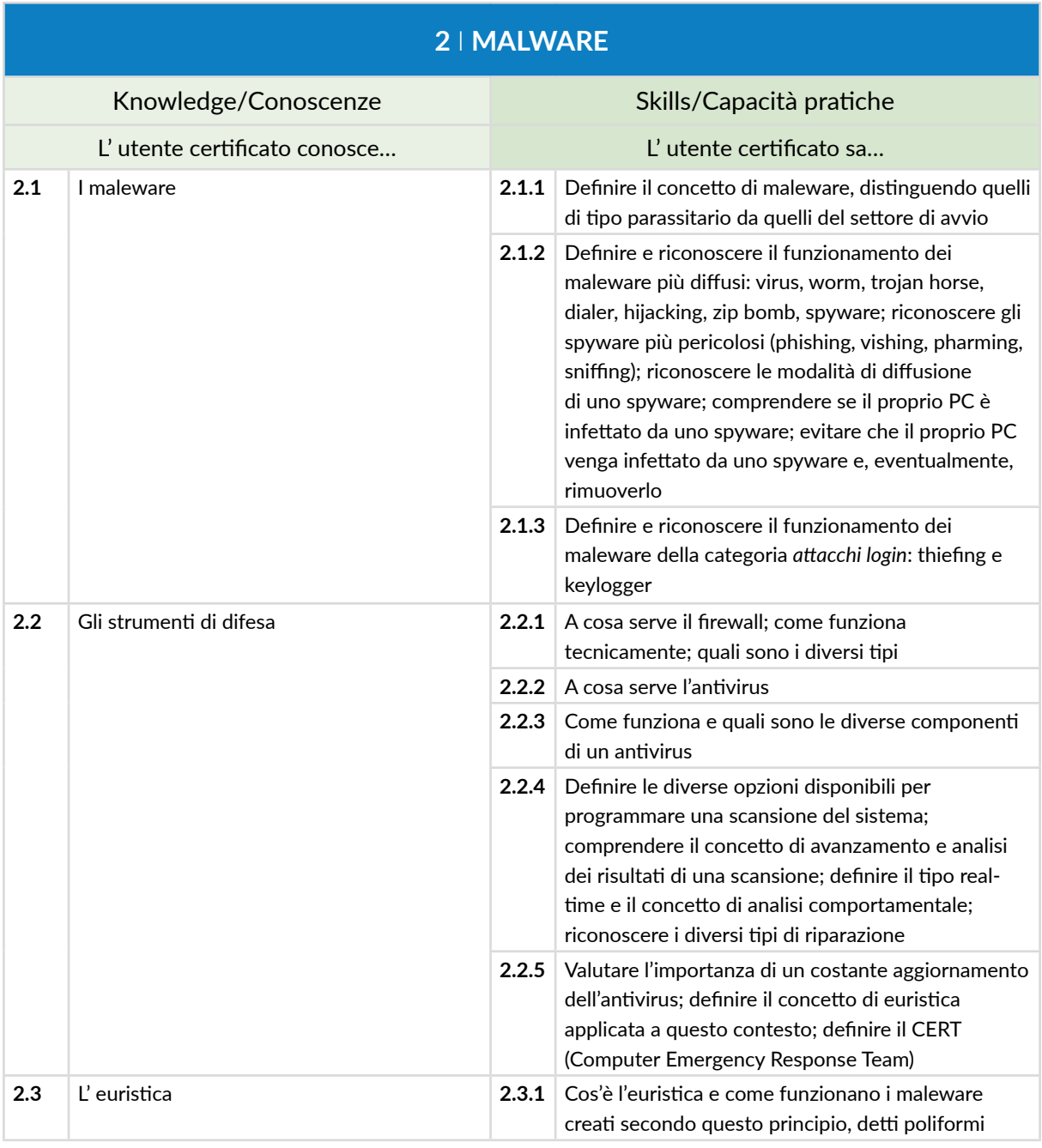

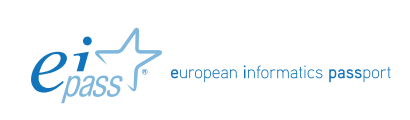

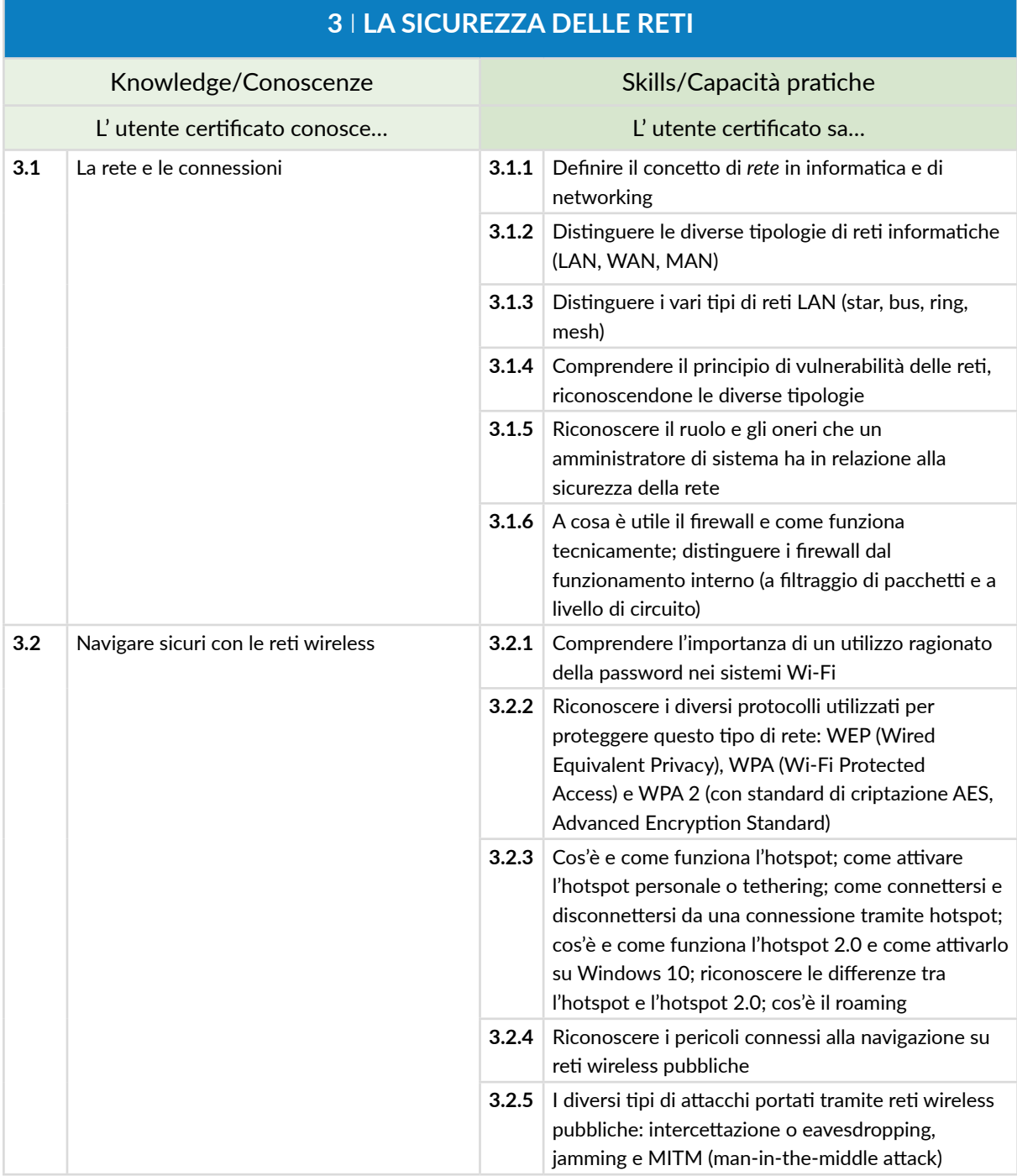

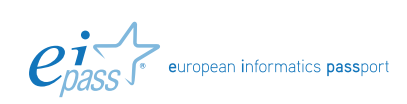

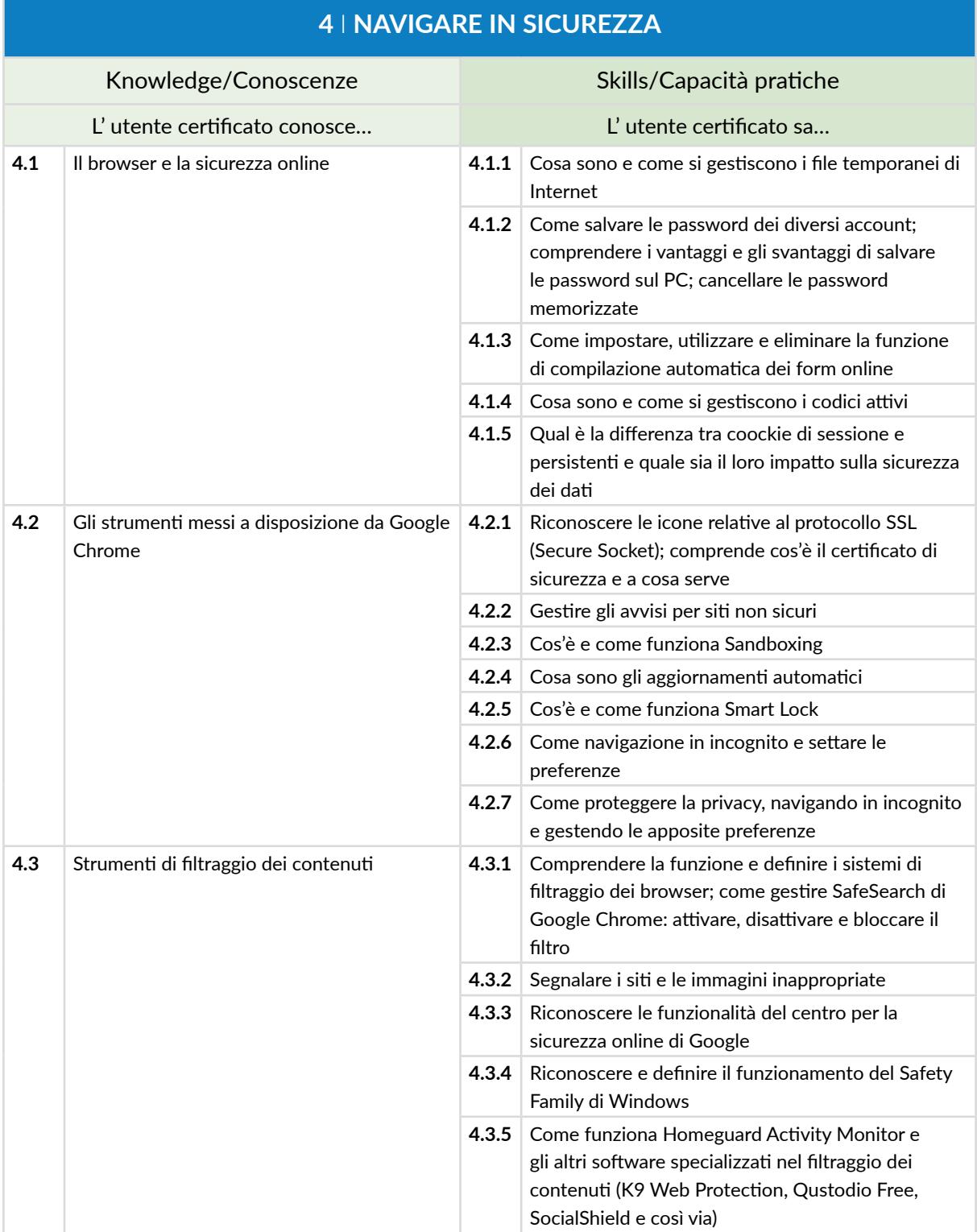

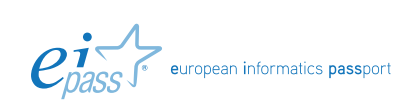

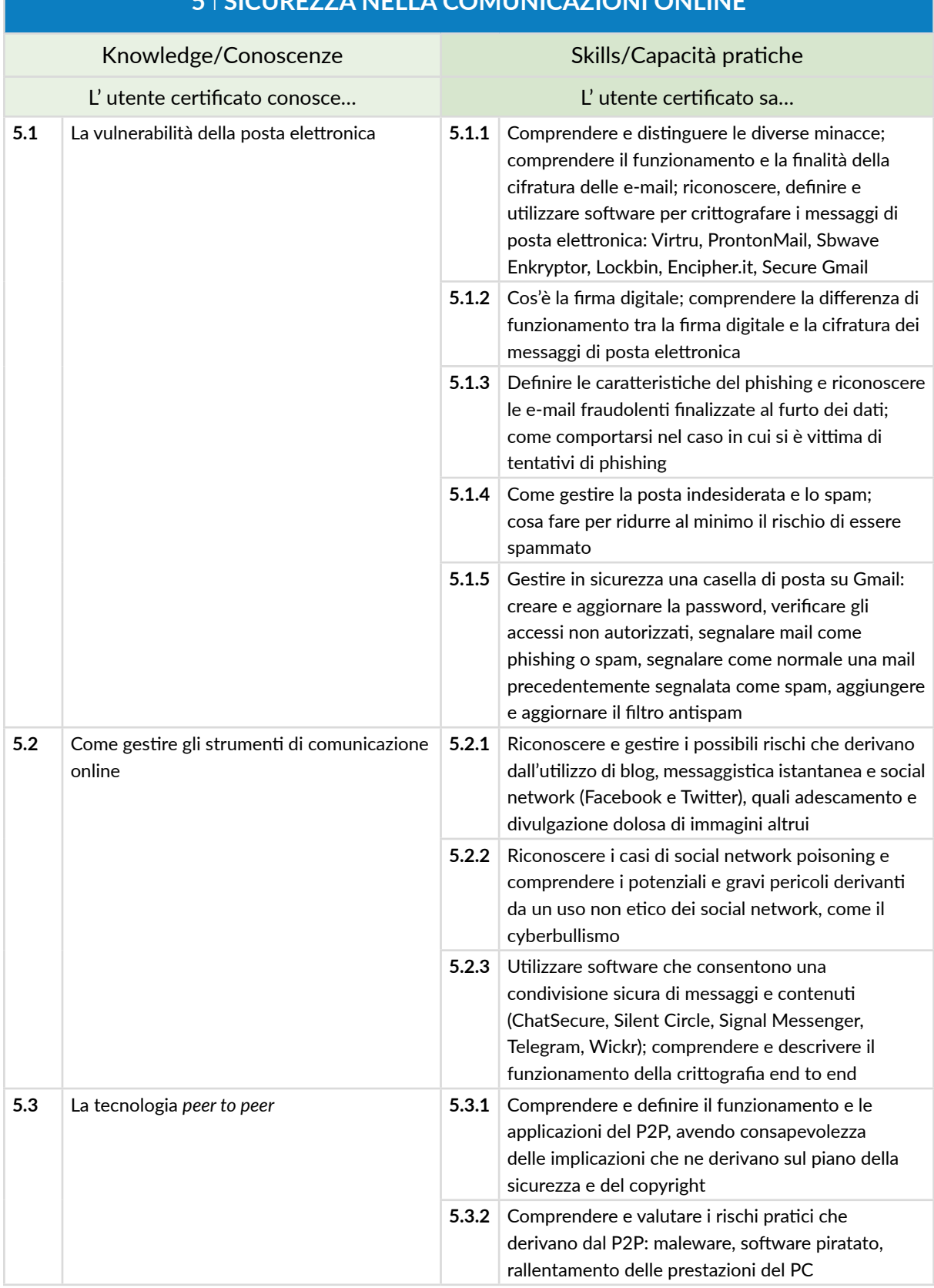

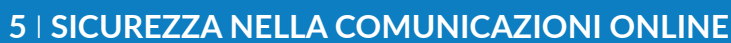

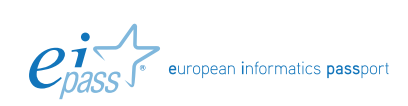

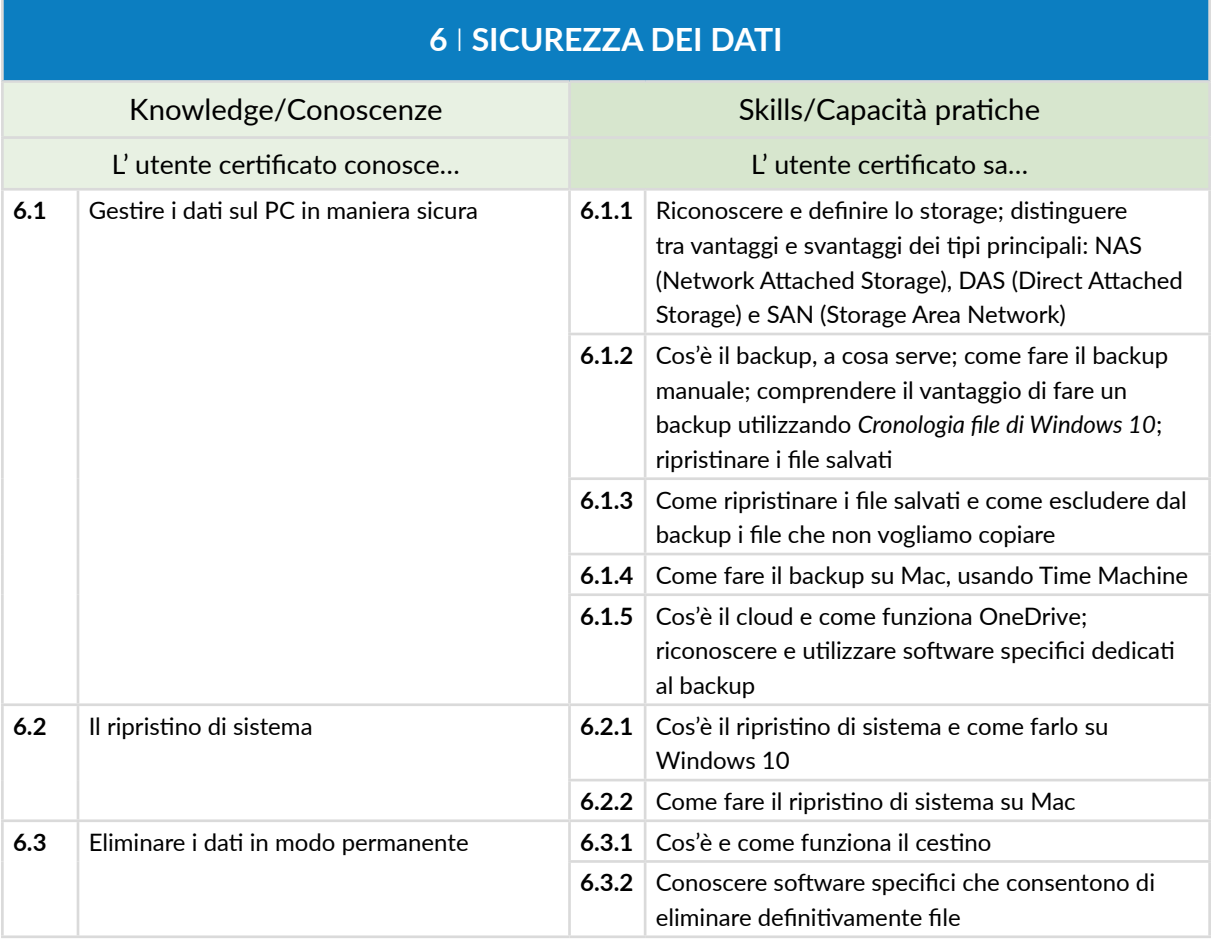

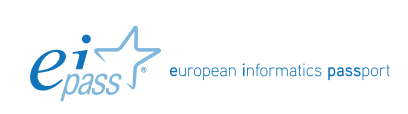

# **PEC, FIRMA ELETTRONICA E ARCHIVIAZIONE DEI DOCUMENTI DIGITALI**

# **Cosa sa fare il Candidato che si certifica con EIPASS Pubblica Amministrazione**

Il Candidato certificato sa cos'è e come funziona la Posta Elettronica Certificata (PEC).

Sa perché e quando la PEC ha valore legale.

Sa cos'è la firma elettronica, conoscendone le diverse tipologie. Sa inoltre cos'è il sigillo elettronico. Conosce il sistema di archiviazione dei documenti digitali.

## **Contenuti del modulo**

#### **La Posta Elettronica Certificata**

- Cos'è la PEC
- La procedura di invio di un messaggio tramite PEC
- Il registro generale degli indirizzi elettronici
- Il Dominio digitale

#### **I documenti informatici e le firme elettroniche**

- La firma digitale
- Firma elttronica ed efficacia probatoria dei documenti informatici
- Il sigillo elettronico

#### **L'archiviazione dei documenti digitali**

- La digitalizzazione della Pubblica amministrazione.
- L'informatizzazione
- La dematerializzazione
- La digitalizzazione
- Il documento informatico
- La conservazione dei documenti della Pubblica amministrazione

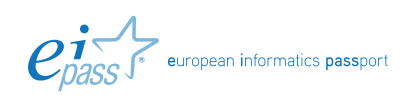

# **1** I **LA POSTA ELETTRONICA CERTIFICATA**

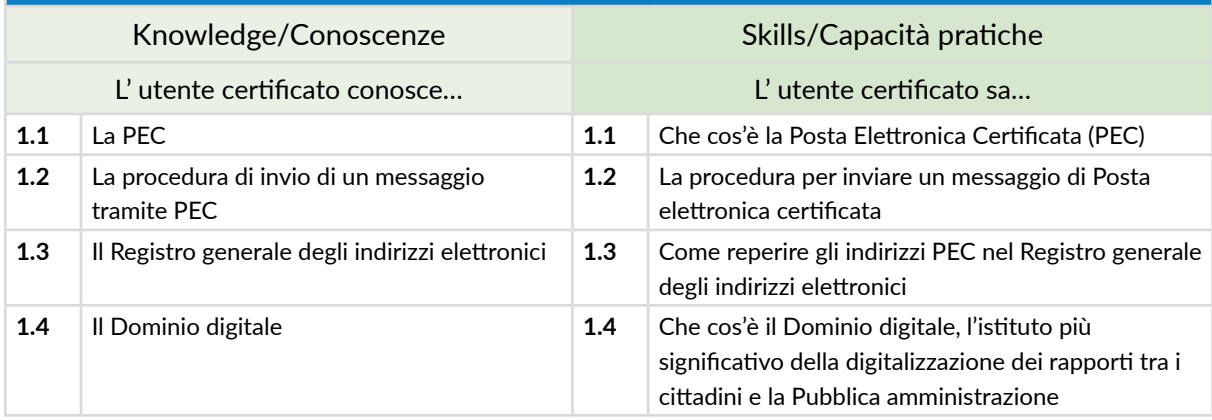

# **2** I **LA FIRMA ELETTRONICA E IL SIGILLO ELETTRONICO**

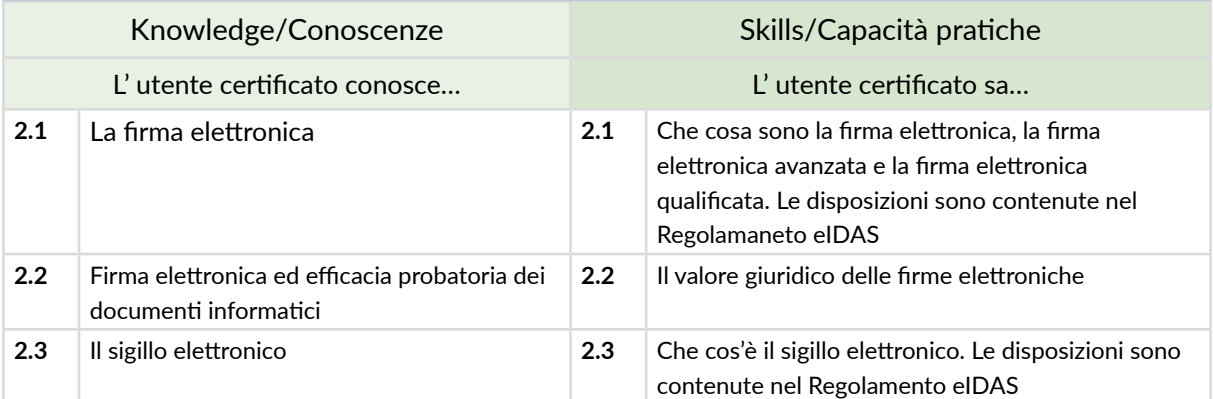

# **3** I **L'ARCHIVIAZIONE DEI DOCUMENTI DIGITALI**

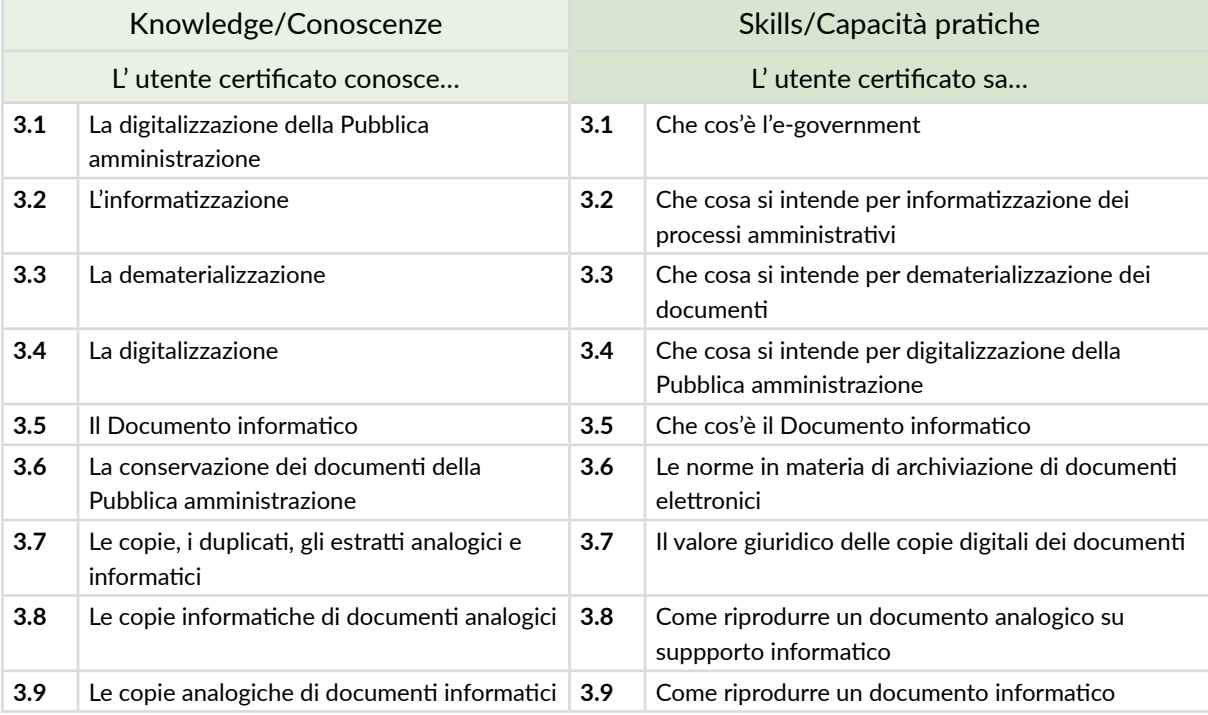

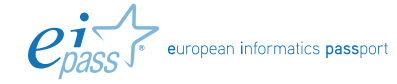

# **IL CODICE DELL'AMMINISTRAZIONE DIGITALE**

# **Cosa sa fare il Candidato che si certifica con EIPASS Pubblica Amministrazione**

Il Candidato certificato conoscere le norme più importanti del Codice dell'Amministrazione Digitale (CAD), ai fini di un corretto e consapevole utilizzo dei dispositivi digitali impiegati nei contesti operativi delle Pubbliche Amministrazioni.

In particolare, il Candidato conosce

- Le principali normative in materia di informatizzazione della PA
- Gli aggiornamenti più rilevanti introdotti con la riforma del CAD
- I diritti dei cittadini e delle imprese sanciti dal CAD
- Le normative riguardanti la trasparenza e gli obblighi delle PA

#### **Contenuti del modulo**

#### **Il rinnovamento della pubblica amministrazione**

- Informatizzazione Dematerializzazione Digitalizzazione E-Government
- L' amministrazione nell'era digitale
- Il CAD e le recenti modifiche

#### **L' analisi del codice dell'amministrazione digitale: obiettivi, strategie, effetti**

- Principi generali
- La qualità dei servizi resi e soddisfazione dell'utenza
- L' organizzazione delle PA

#### **Gli strumenti dell'informatizzazione: documento informatico e firme elettroniche**

- Le novità del D.Lgs 179/2016
- Formazione, gestione e conservazione dei documenti informatici
- La comunicazione e l'accesso ai dati
- Sviluppo, acquisizione e riuso dei sistemi informatici nelle Pubbliche Amministrazioni

#### **L' informatizzazione e la trasparenza nelle pubbliche amministrazioni**

- La pubblicazione dei dati e la trasparenza
- L' Agenda Digitale
- Il D.Lgs 217/2017

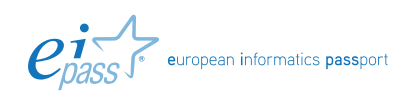

# **1** I **IL RINNOVAMENTO DELLA PUBBLICA AMMINISTRAZIONE**

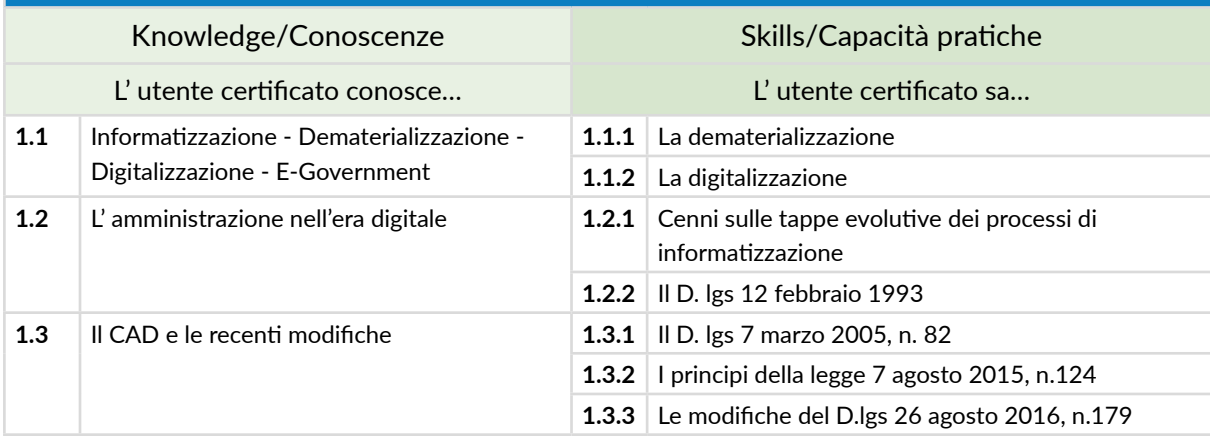

# **2** I **L' ANALISI DEL CODICE DELL' AMMINISTRAZIONE DIGITALE: OBIETTIVI, STRATEGIE, EFFETTI**

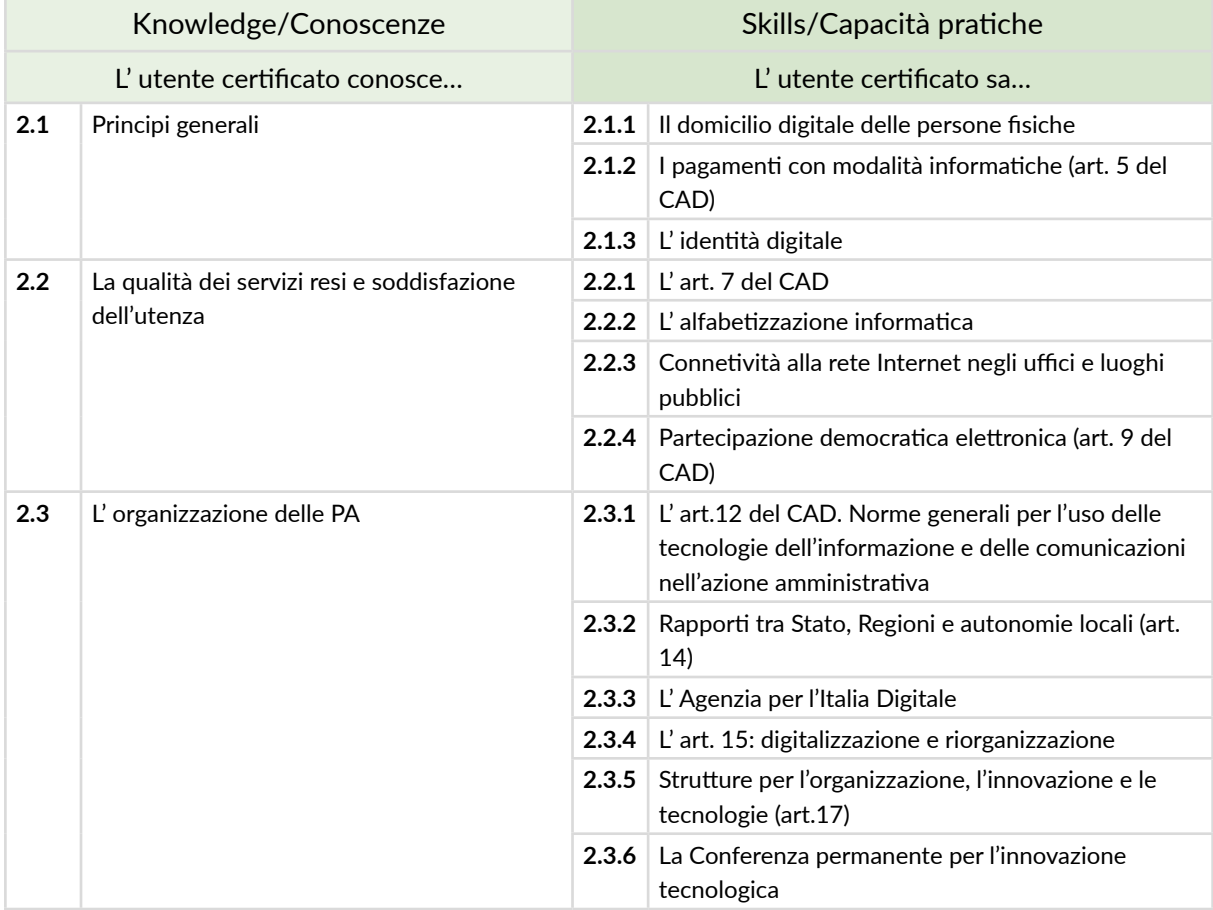

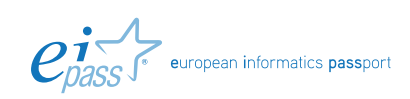

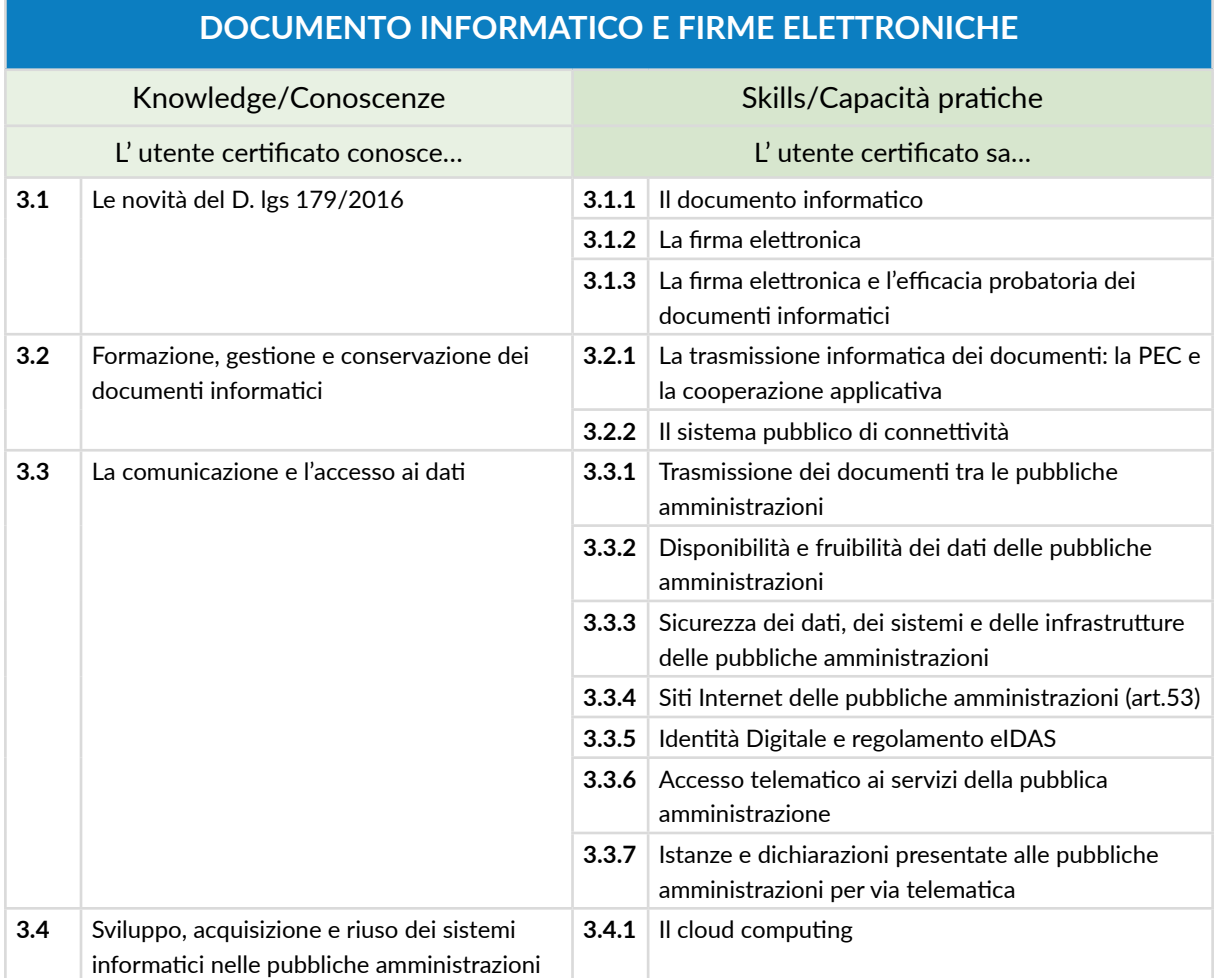

# **3** I **GLI STRUMENTI DELL' INFORMATIZZAZIONE:**

# **4** I **L' INFORMATIZZAZIONE E LA TRASPARENZA NELLE PUBBLICHE AMMINISTRAZIONI**

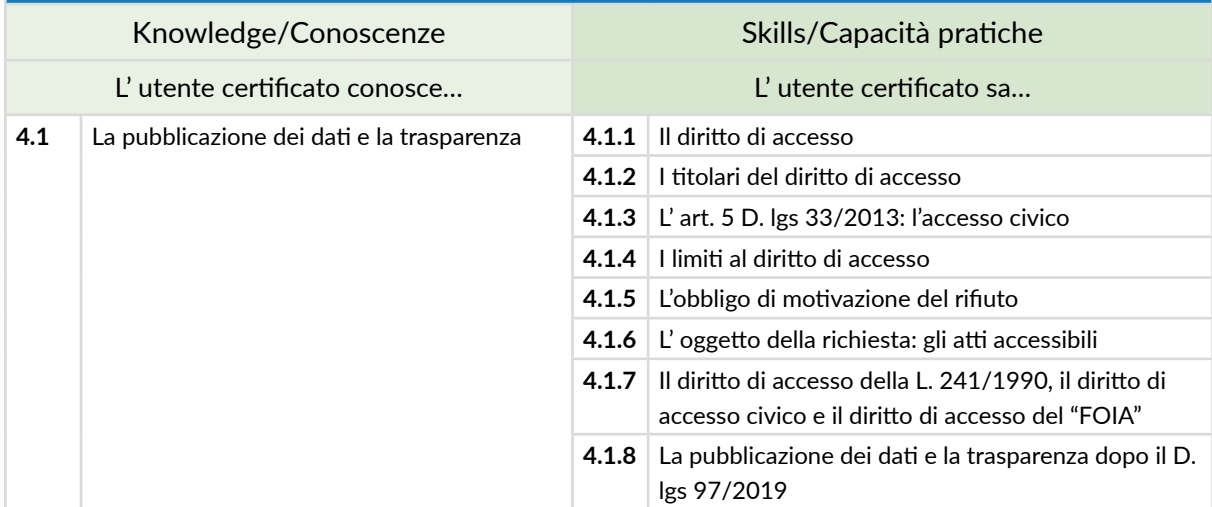

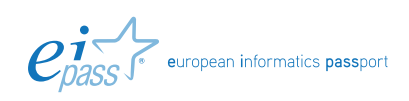

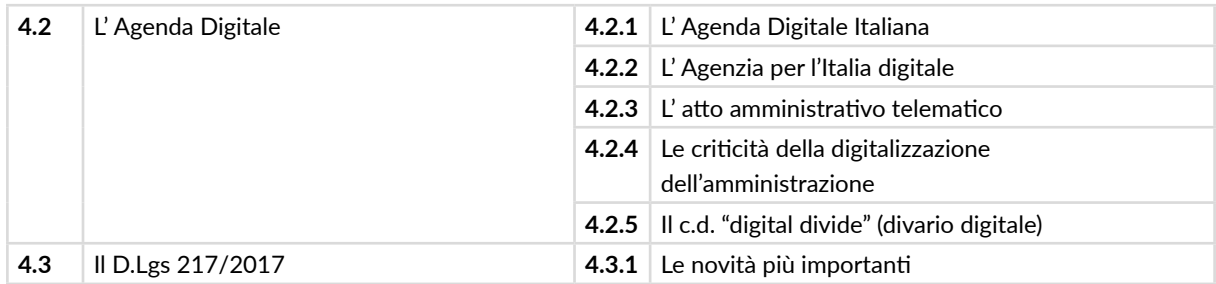

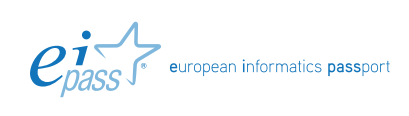

# **LA PROTEZIONE DEI DATI PERSONALI: IL GDPR**

## **Cosa sa fare il Candidato che si certifica con EIPASS Pubblica Amministrazione**

Il Candidato certificato conoscere le novità più importanti del Regolamento UE 679/2016 (il General Data Protection Regulation — DPR), come quella sull'accountability.

Sa che il GDPR non contiene la distinzione tra condizioni di liceità previste per i soggetti privati e quelle valide per le amministrazioni pubbliche. Sa esaminare e comprendere, quindi, tutte le disposizioni del GDPR, utili a valutare quali saranno le reali prospettive di cambiamento all'interno delle amministrazioni.

#### **Contenuti del modulo**

**Il General Data Protection Regulation (GDPR)**

- **I tratti distintivi del GDPR**
- **Il campo di applicazione del GDPR**
- **La definizione di dato personale del GDPR**
- **Il principio di responsabilizzazione**
- **I principi applicabili al trattamento dei dati personali**
- **L'informativa sui dati personali**

**I diritti dell'interessato al trattamento dei dati personali**

- **La proliferazione**
- **Il diritto di accesso**
- **Il diritto all'oblio**
- **Il diritto alla portabilità dei dati**
- **Il diritto di opposizione**

**I titolari e i responsabili del trattamento**

- **Gli obblighi del titolare e del resposabile del trattamento**
- **Il resposabile della protezione dei dati**

**Sanzioni e rimedi in caso di violazione del GDPR**

- **Il Comitato europeo per la protezione dei dati**
- **Il principio dello sportello unico: one stop shop**
- **Le sanzioni**
- **La violazione dei dati personali**
- **Le autorità nazionali di controllo**
- **I rimedi per la violazione dei dati personali**

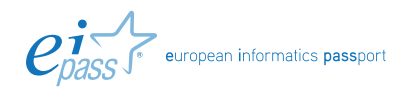

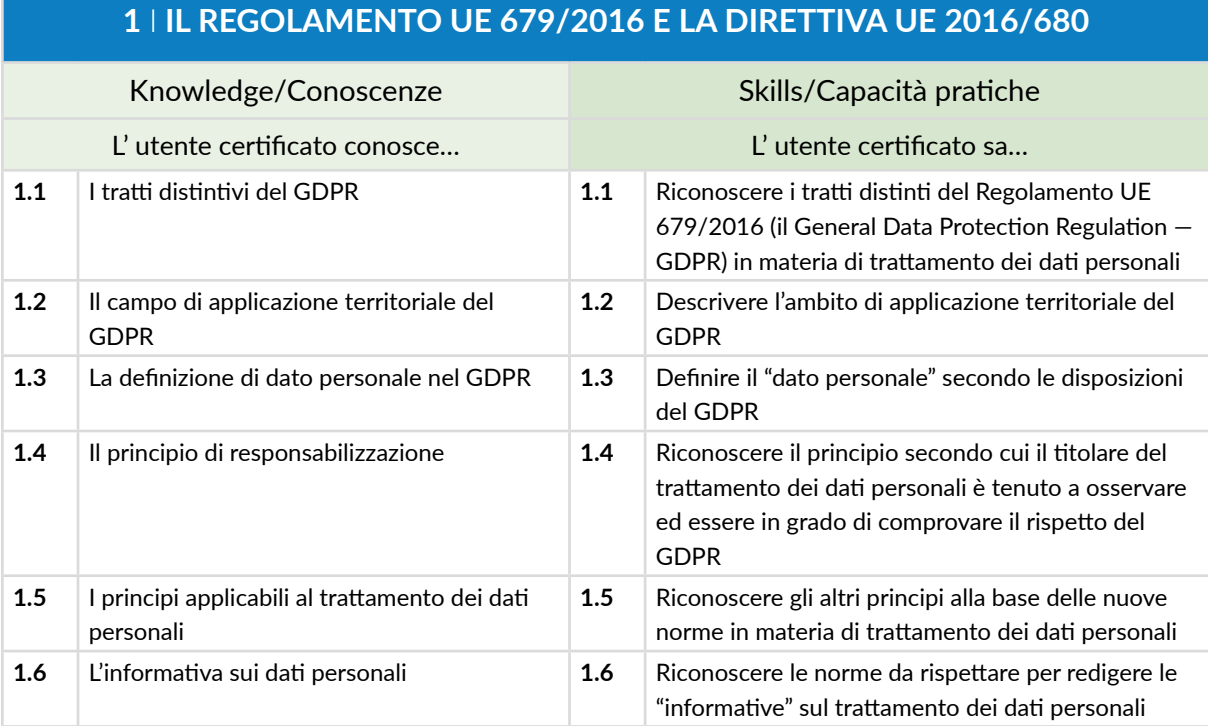

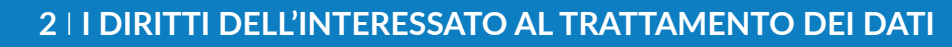

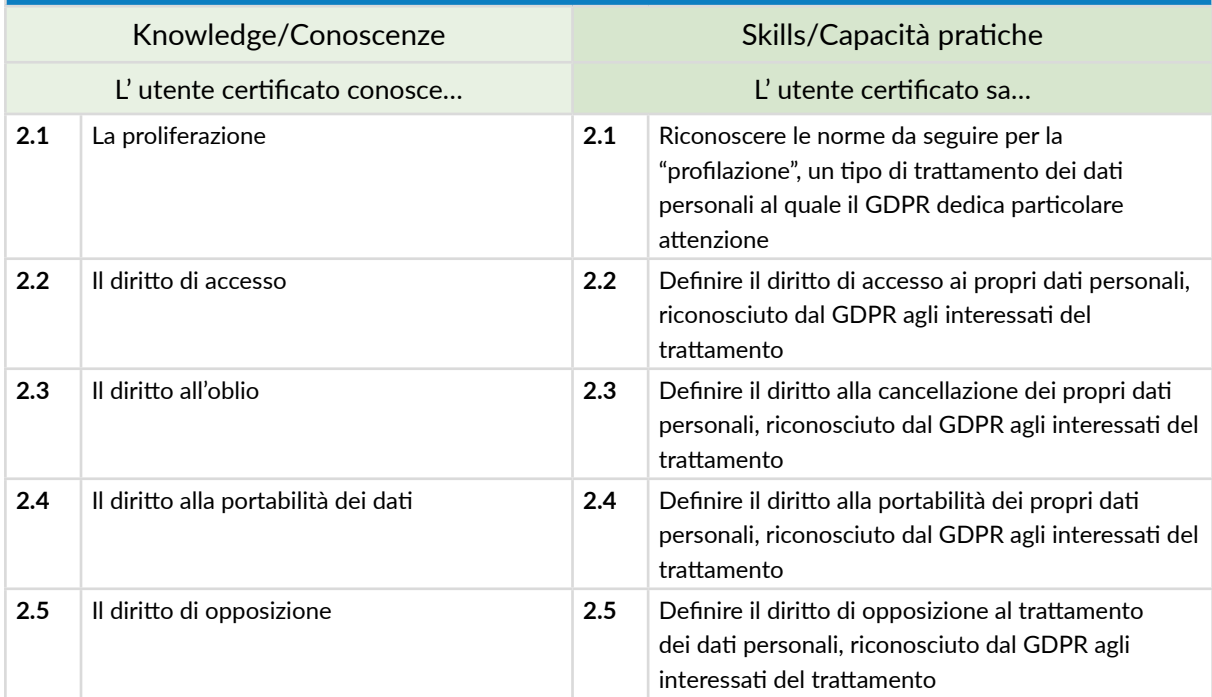

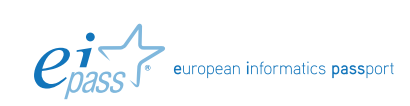

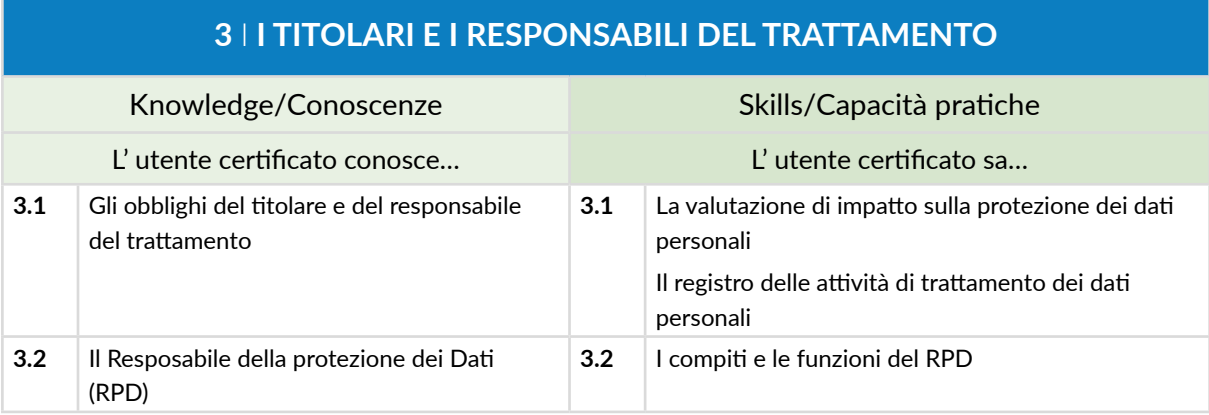

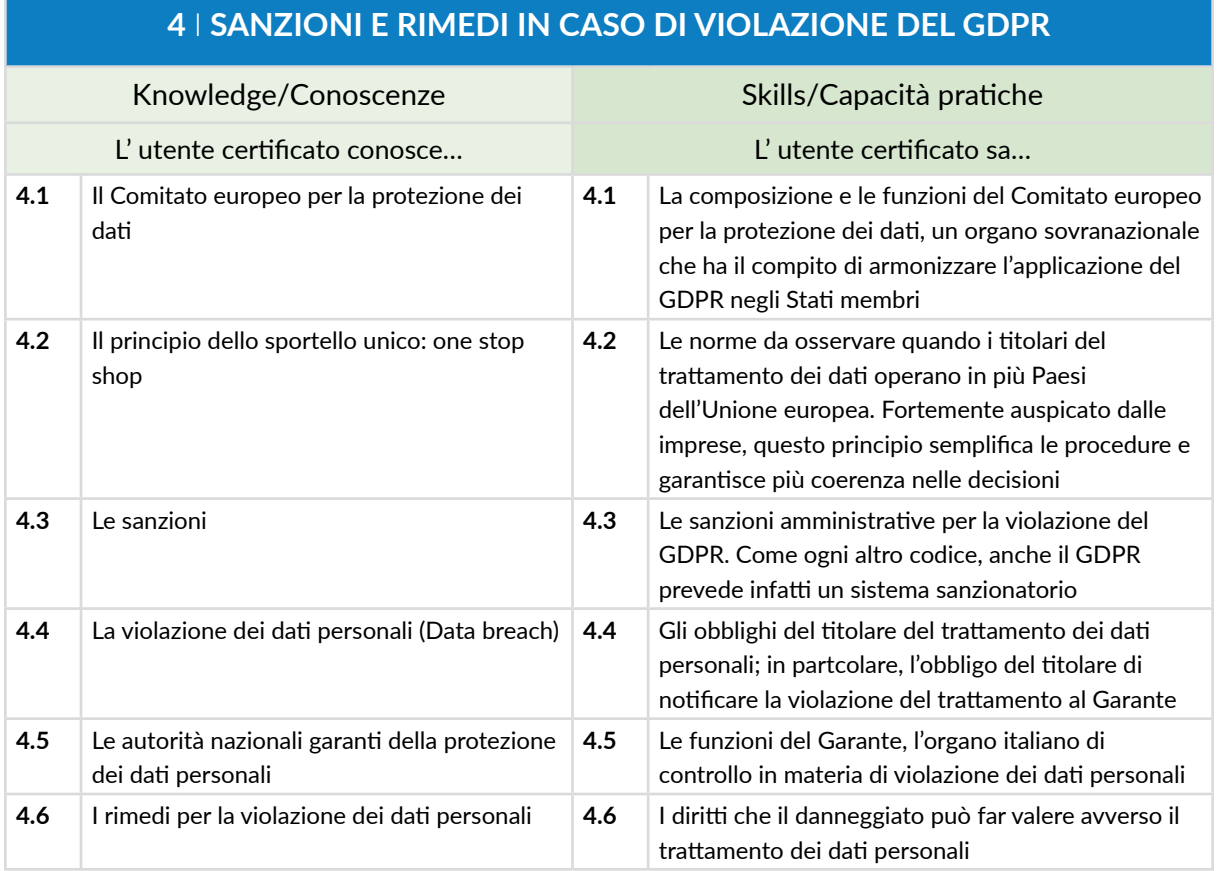

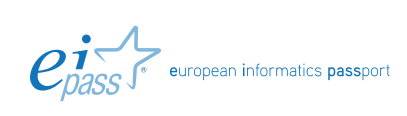